2007 4 17

山本昌志*<sup>∗</sup>*

## $\mathbf 1$

 $1.1$ 

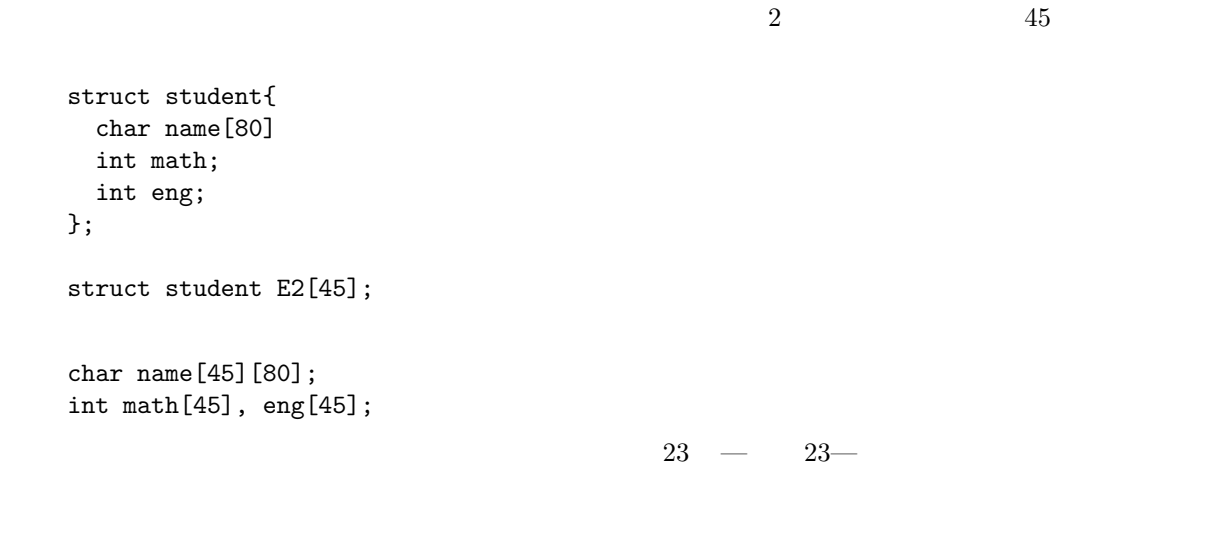

先週の授業では,構造体の基礎的なことを説明した.構造体はデータをまとめて管理することができる—

 $1.2$ 

*∗*独立行政法人 秋田工業高等専門学校 電気情報工学科

 $[1] \qquad \text{pp.304--323} \qquad \qquad \text{(union)}$ 

```
1 p.324
```

```
テンプレート作成—のとき,次のようにユーザー定義型を使う.
   typedef struct{
     char name[80];
     int mathematics;
     int english;
```

```
struct gakusei
```
struct gakusei shimada, yamamoto, E2[45];

**2.2** 構造体とユーザー定義型

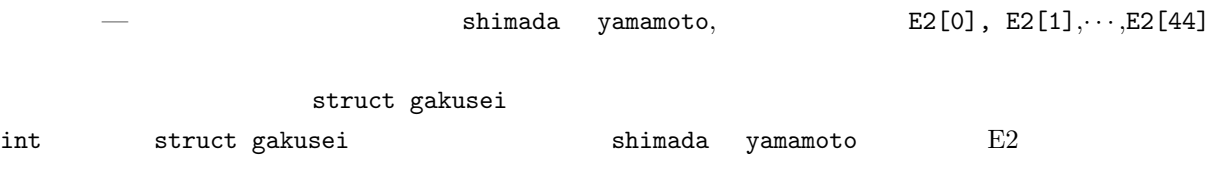

これで,先ほど定義した構造体を使うためのメモリーを確保したことになる.その領域にには名前—変数

 $g$ akusei  $q$ 

```
char name[80];
  int mathematics;
 int english;
  int info_eng;
};
   \begin{array}{ccc} \texttt{gakusei} & \texttt{(template:} \end{array}
```
struct gakusei{

 ${\tt gakusei}$  , and a contract  $^{-1}$ 

 $2.1$ 

**2** ユーザー定義型

 $\bullet$ . The state of the state of the state of the state of the state of the state of the state of the state of the state of the state of the state of the state of the state of the state of the state of the state of the sta

 $\bullet$ . The set of the set of the set of the set of the set of the set of the set of the set of the set of the set of the set of the set of the set of the set of the set of the set of the set of the set of the set of the se

 $\bullet$ . The contract of the contract of the contract of the contract of the contract of the contract of the contract of the contract of the contract of the contract of the contract of the contract of the contract of the con

```
int info_eng;
             } student;
      student 2000 to 2000 to 2000 to 2000 to 2000 to 2000 to 2000 to 2000 to 2000 to 2000 to 2000 to 2000 to 2000 to 2000 to 2000 to 2000 to 2000 to 2000 to 2000 to 2000 to 2000 to 2000 to 2000 to 2000 to 2000 to 2000 to 2000 t
              student shimada, yamamoto, E2[45];
                  student shimada yamamoto E2[45] typedef
      \tt type def typedef \ttときには,typedef といっしょに使え!!! プログラム例をリスト 1 に示す.
                                                  1: typedef
 \frac{1}{2} \neq include \lt stdio .h \gt2 #include <s t r i n g . h>
 3
 \frac{4}{5} int main (void)
 \begin{array}{c|c} 5 & 6 \end{array}\begin{bmatrix} 6 \\ 7 \end{bmatrix} typedef struct\begin{bmatrix} 6 \\ 10 \end{bmatrix}7 char name [80];<br>8 int mathematic
            int mathematics;
9 int english;<br>10 int info_eng
\begin{array}{c|c} 10 & \text{int} \text{info\_eng} ; \\ 11 & \text{student} ; \end{array}} student;
\begin{array}{c} 12 \\ 13 \end{array}student\;shimada\,,\;yamamoto\,,\;E2\,[\,4\,5\,]\,;14 int av ;
\begin{array}{c} 15 \\ 16 \end{array}strcpy (shimada . name, " shimada masaharu" );
17 shimada mathematics = 92;<br>
shimada english = 88;
\begin{array}{c|c} 18 & \text{shimada. english} = 88; \\ 19 & \text{shimada. info\_eng} = 45 \end{array}shimada . info .eng = 45;\begin{array}{c} 20 \\ 21 \end{array}av=(shimada.mathematics + shimada.english + shimada.info_eng)/3;22
23 printf (\%s no heikin = \%d\n", shimada .name, av);
24
\begin{array}{c} 25 \\ 26 \end{array}return 0;
27 }
```
shimada masaharu no heikin = 75

typedef the state of the state of the state of the state of the state of the state of the state of the state of the state of the state of the state of the state of the state of the state of the state of the state of the st

typedef int seisu;

 $\inf$  seisu  $\sum$ 

seisu i, j;

**3** ユーザー定義関数との構造体の受け渡し

### **3.1**

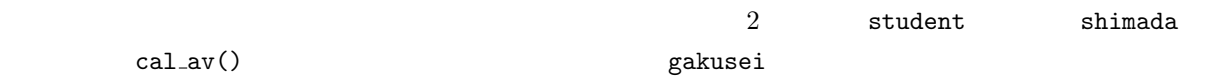

 $2:$ 

```
1 \mid \text{#include } < \text{stdio.h>}2 \frac{4}{\pi}include \langlestring.h> // strcpy
 3
 4 typedef struct { \begin{array}{ccc} 4 & 7/6 & 1/2 & 1/2 \end{array} that name [80];
       char name [80];
 6 int mathematics ;
 7 | int english;
 \begin{array}{c|c} 8 & \text{int} \text{info\_eng} \\ 9 & \text{student:} \end{array}} student;
\begin{array}{c} 10 \\ 11 \end{array}int cal_av(student gakusei); //
12
13 // \n= 12 // //1/15 // =========================================================
16 int main ( void)
\begin{array}{c|c} 17 \\ 18 \end{array} {
\begin{array}{c|c} 18 & \text{student shimada;} \\ 19 & \text{int} & \text{hei;} \end{array}int hei;
20
21 strcpy (shimada . name, "shimada masaharu");
22 shimada . mathematics = 92;<br>
23 shimada . english = 88;
        {\bf shimada.\; englis}\;{\bf h}\;=\;88\,;24 shimada.info_eng = 45;
25
26 hei=cal_av(shimada);
\frac{27}{28}printf ("%s no heikin = %d\n", shimada.name, hei);
29
30 return 0 ;
31 }
\frac{32}{33}33 // =========================================================
34 \mid \frac{\textit{1}}{\textit{2}}35 // =========================================================
36 int cal_av(student gakusei)
\begin{array}{c|c} 37 \\ 38 \end{array} {
        int av;
39
        av=(gakusei.mathematics + gakusei.english + gakusei.info_eng)/3;41
\begin{bmatrix} 42 \\ 43 \end{bmatrix} return av ;
43 }
```
shimada masaharu no heikin = 75

#### **3.2** and  $\overline{a}$  the set of  $\overline{b}$  and  $\overline{c}$  and  $\overline{d}$  and  $\overline{b}$  and  $\overline{b}$  and  $\overline{c}$  and  $\overline{d}$  and  $\overline{d}$  and  $\overline{d}$  and  $\overline{d}$  and  $\overline{d}$  and  $\overline{d}$  and  $\overline{d}$  and  $\overline{d}$  and  $\overline{d}$  a

 $\overline{\textbf{3}}$ 

```
\frac{1}{2} \frac{1}{2} #include \ltstring.h
      \frac{m}{2}include \langlestring .h> // strcpy
 3
 \frac{4}{5} typedef struct { \frac{4}{10} b \frac{4}{100} c \frac{4}{100} c \frac{4}{100} c \frac{4}{100} c \frac{4}{100} c \frac{4}{100} c \frac{4}{100} c \frac{4}{100} c \frac{4}{100} c \frac{4}{100} c \frac{4}{100} c int math;
 \begin{array}{c|c} 6 & \text{int eng} \\ 7 & \text{student} \end{array}} student;
 8
 9 \mid student \text{ cal}_\text{av}(\text{student a} | 1); \qquad \qquad \text{//}\frac{10}{11}11 // =========================================================
\begin{array}{c|c} 12 & // \\ 13 & // \end{array}13 // =========================================================
14 int main ( void)
\frac{15}{16} {
          student E2[3], heikin;
\frac{17}{18}E2 [0] . math = 92;19 \mid \text{E2} [0] \cdot \text{eng} = 88;\begin{array}{c|c} 20 & \text{E2 [1]. math } = 42; \\ 21 & \text{E2 [1]. eng } = 38; \end{array}21 | E2 [1]. eng = 38;
22 | E2 [2] . math = 82;
23 E2 [2] . eng = 23;
24
\frac{25}{26}heikin = cal<sub>-av</sub>(E2);27
28 \qquad \text{printf("mathematics no helkin = %d\nu", helkin.math);29 printf ("English no heikin = %d\n", heikin.eng);
\frac{30}{31}return 0;<br>}
32 }
\frac{33}{34}34 // =========================================================
35 / / /36 \mid // \text{---}<br>37 student cal_av(student a[])
      student cal_av(student a[])
\begin{array}{c|c} 38 & 6 \\ 39 & 6 \end{array}student hei;
40
41 hei.math = (a [0]. \text{math}+a [1]. \text{math}+a [2]. \text{math})/3;<br>
hei.eng = (a [0]. \text{length} [1]. \text{eng}+a [2]. \text{eng})/3;hei.eng = (a [ 0 ] . eng+a [ 1 ] . eng+a [ 2 ] .eng)/3;43
\begin{array}{c|c} 44 & \text{return } \text{hei}; \\ 45 & \end{array}45 }
```
 $3:$ 

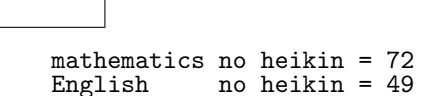

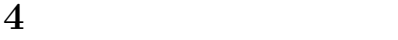

 $(*)$   $(17)$  $(10 \t 36 \t)$  $(20)$   $\&$  $\bullet$  (10  $36$ )  $\bullet$  (Fig. ) and  $\bullet$  (Fig. ) and  $\bullet$ 

 $\frac{4}{3}$ 

 $4:$ 

 $\frac{1}{2}$   $\frac{1}{2}$  **#include**  $\lt$ string.h #include <string .h> // strcpy 3  $\frac{4}{5}$  **typedef struct** {  $\frac{7}{5}$  // student  $\frac{5}{5}$  charmame [80]: **char** name  $[80]$ ;  $\begin{array}{c|c} 6 & \text{int math}$ ;<br>7 int eng; int eng; 8 } student;  $\begin{array}{c} 9 \\ 10 \end{array}$ student \*better (student \*st1, student \*st2); //  $\begin{array}{c} 11 \\ 12 \end{array}$ 12 // =========================================================  $13 \mid \frac{\text{13}}{3}$ 14 // ========================================================= 15 **int** main ( **void**)  $\begin{array}{c|c} 16 \\ 17 \end{array}$  { student shimada, yamamoto, \*yoi; 18 19  $\left\{\n \begin{array}{l}\n \text{strong (shimada.name, "shimada masaharu")};\n \text{shimada math} = 92;\n \end{array}\n\right.$ 20 shimada math = 92;<br>
21 shimada eng = 88;  ${\tt shimada} \ . \ {\tt eng} \ = \ 88 \, ;$ 22  $\left\{\n \begin{array}{l}\n 22 \\
 \text{strcpy} \left(\text{yamamoto}\right.\n \text{name}, "yamamoto massao" \right);\n \end{array}\n \right.\n$  $yamamoto.math = 42;$  $24 \mid \text{gamma} = 61;$  $\frac{25}{26}$  $y oi = better(kshimada, kyanamoto);$  //  $\frac{27}{28}$  $\text{print f}(' "%s" )\n, \text{void}\n$ 29 30 **return** 0 ; 31 *}*  $\frac{32}{33}$ 33 // =========================================================  $34$  //

```
35 // =========================================================
       {\tt student * better} \left( {\tt student * st1} \; , \; {\tt student * st2} \right)\begin{array}{c|c} 37 \\ 38 \end{array} {
            int av1, av2;
\begin{array}{c} 39 \\ 40 \end{array}40 av1 = (st1->math + st1->eng)/2; //
 41 | av2 = (st2−>math + st2−>eng)/2; //
\begin{array}{c} 42 \\ 43 \end{array}\begin{array}{c|c} 43 & \text{if (av1 <av2)} \\ 44 & \text{return st2} \end{array}\begin{array}{c|c}\n 44 & \text{return } \text{st2}; \\
 45 & \text{else} \end{array}\begin{array}{c|c} 45 & \text{else} \{ 46 & \text{return} \end{array}\left\{\n \begin{array}{l}\n \text{return } \text{st1};\n \end{array}\n \right\}47 }
48
49 }
```
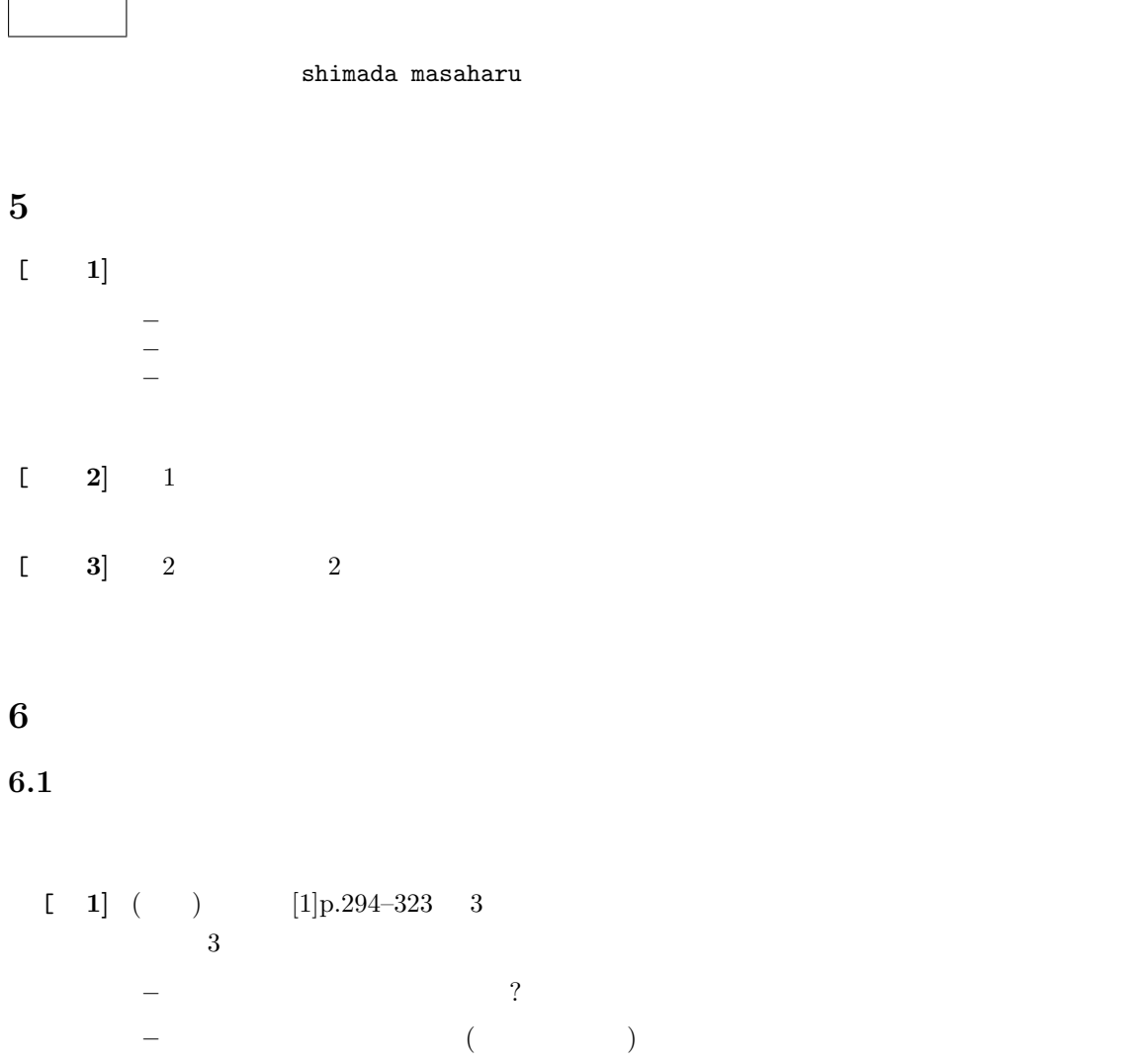

— ( ) ?

7

 $\begin{array}{ccc} \text{[} & \text{2} \text{]} & \text{(\textcolor{red}{6})} & \text{2} & \text{2} \\ \end{array}$ 

 $[-3]$   $(-3)$  $[-4]$ 

# $6.2$

4 24 ( ) AM 8:45  $A4$  $\overline{a}$  $2E$  $2$ 

 $[1]$  ( )  $\qquad \qquad$  . C  $\qquad \qquad$  2 . ( )  $, 2006.$